# Download

How To Install Dbms network acl admin Package In 11g

| Current Release                                                                   | Upgrade Options                                                                                                    |
|-----------------------------------------------------------------------------------|----------------------------------------------------------------------------------------------------|
| 12.1.0.1, 12.1.0.2                                                                | Direct upgrade is supported. Perform the upgrade using the current<br>Oracle Database Upgrade Guide, which is this guide.                                                                                                    |
| 11.2.0.3 or later                                                                 |                                                                                                    |
| 11.2.0.1, 11.2.0.2                                                                |                                                                                                    |
| 11.1.0.6, 11.1.0.7                                                                | Solution: Upgrade to an intermediate Oracle Database release that can be                                                                                                    |
| 10.2.0.2,<br>10.2.0.3, 10.2.0.4<br>and 10.2.0.5<br>10.1.0.5<br>9.2.0.8 or earlier | to an intermediate Oracle Database release that is supported for direct<br>upgrade. When upgrading to an intermediate Oracle Database release,<br>follow the instructions in the intermediate release documentation. After vo                                                             |
|                                                                                   | to migrate data to the new release.                                                                                                    |
|                                                                                   | For example:<br>If you are upgrading from release 11.2.0.2 or 11.1.0.7, then you must<br>first upgrade to Oracle Database 11g release 2 (11.2.0.4).                                                                                                    |
|                                                                                   | H you are upgrading from release 10.2.0.2, 10.2.0.3, 10.2.0.4, 10.2.0.5<br>or 10.1.0.5, then you must first upgrade to release 11.2.0.4 or 12.1.0.2.<br>If you are upgrading from release 9.2.0.8, then you must first upgrade<br>to a sequence of intermediate Oracle Database releases: |
|                                                                                   | Upgrade from release 9.2.0.8 to release 11.2.0.3 or 11.2.0.4. Then<br>upgrade from release 11.2.0.4 to 12.2                                                                                                    |

How To Install Dbms\_network\_acl\_admin Package In 11g

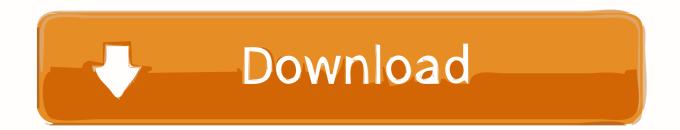

Instead, they are implicitly created when you append a host Access Control Entry (ACE) using the DBMS\_NETWORK\_ACL\_ADMIN.. In previous versions of the database, access to external services was effectively an on/off switch based on whether a user was granted execute permissions on a specific package or not.. This gives a greater level of control Although deprecated, the old functionality is retained for backwards compatibility, but it should be avoided as it is inferior to the new functionality.

- 1. how to install dbms\_network\_acl\_admin package in 11g
- 2. how to install dbms\_network\_acl\_admin package in 10g
- 3. install dbms\_network\_acl\_admin package

## how to install dbms\_network\_acl\_admin package in 11g

how to install dbms\_network\_acl\_admin package in 11g, how to install dbms\_network\_acl\_admin package in 12c, how to install dbms\_network\_acl\_admin package in 10g, oracle dbms\_network\_acl\_admin package install, install dbms\_network\_acl\_admin package Crime Magazine Malayalam Pdf

The following code creates two test users in a PDB CONN sys@pdb1 AS SYSDBA CREATE USER test1 IDENTIFIED BY test1; GRANT CONNECT TO test1; CREATE USER test2 IDENTIFIED BY test2; GRANT CONNECT TO test2; Append an Access Control List (ACE) You will never create a host ACL directly.. Oracle 11g introduced fine grained access to network services using access control lists (ACL) in the XML DB repository, allowing control over which users access which network resources, regardless of package grants.. The biggest change is an Access Control Entry can be limited to specific PL/SQL APIs (UTL\_TCP, UTL\_INADDR, UTL\_HTTP, UTL\_SMTP, and UTL\_MAIL).. Home / ORACLE SECURITY / how to send mail using utl\_mail in oracle 11g Exec DBMS\_NETWORK\_ACL\_ADMIN. Microsoft Ui Editor

| Current Release                                                                                         | Upgrade Options                                                                                                    |                              |
|----------------------------------------------------------------------------------------------------|----------------------------------------------------------------------------------------------------|------------------------------|
| 12.1.0.1, 12.1.0.2                                                                                      |                                                                                                    | 1                            |
| 11.2.0.3 or later                                                                                       | Oracle Database Upgrade Guide, which is this guide.                                                                                                    |                              |
| 11.2.0.1, 11.2.0.2                                                                                      | Direct upgrade to Oracle Database 12c is not supported.                                                                                                    | 1                            |
| 11.1.0.6, 11.1.0.7<br>10.2.0.2,<br>10.2.0.3, 10.2.0.4<br>and 10.2.0.5<br>10.1.0.5<br>9.2.0.8 or earlier | directly upgraded to the current release. You must upgrade Oracle                                                                                                    |                              |
|                                                                                                    | This restriction does not apply if you use Oracle Data Pump export/import<br>to migrate data to the new release.                                                                                                    |                              |
|                                                                                                    | For example:                                                                                                    |                              |
|                                                                                                    | <ul> <li>If you are upgrading from release 11.2.0.2 or 11.1.0.7, then you must<br/>first upgrade to Oracle Database 11g release 2 (11.2.0.4).</li> <li>If you are upgrading from release 10.2.0.2, 10.2.0.3, 10.2.0.4, 10.2.0.5<br/>or 10.1.0.5, then you must first upgrade to release 11.2.0.4 or 12.1.0.2.</li> <li>If you are upgrading from release 9.2.0.8, then you must first upgrade<br/>to a sequence of intermediate Oracle Database releases:<br/>Upgrade from release 9.2.0.8 to release 11.2.0.4. Then<br/>upgrade from release 9.2.0.8 to release 11.2.0.4. Then</li> </ul> | Embird embroidery software c |

# how to install dbms\_network\_acl\_admin package in 10g

#### Cypress Bayou Casino Employee Portal

APPEND\_HOST\_ACE procedure If you append a new ACE to a host that has no existing host ACL, a new host ACL is implicitly created.. Oracle Database 12c has deprecated many of the procedures and functions in the DBMS\_NETWORK\_ACL\_ADMIN package, replacing them with new procedures and functions.. Oracle provide the DBMS\_NETWORK\_ACL\_ADMIN and DBMS\_NETWORK\_ACL\_UTILITY packages to allow ACL management from PL/SQL.. If the host already has an ACL, the new host ACE will be appended to the existing host ACL. <u>Crystal Reports Viewer Windows 7</u>

### install dbms\_network\_acl\_admin package

Adobe Acrobat Reader Free Download Mac

ae05505a44 lade Karaoke mp4 herunter

ae05505a44

Text Alan Wake